Ef forráðamenn ákveða að hafna bólusetningu fyrir barn sitt þarf að skrá höfnunina í Ískrá til að hún skili sér í bólusetningagrunn sóttvarnalæknis.

## **Höfnun** á bólusetningu er skráð á eftirfarandi hátt:

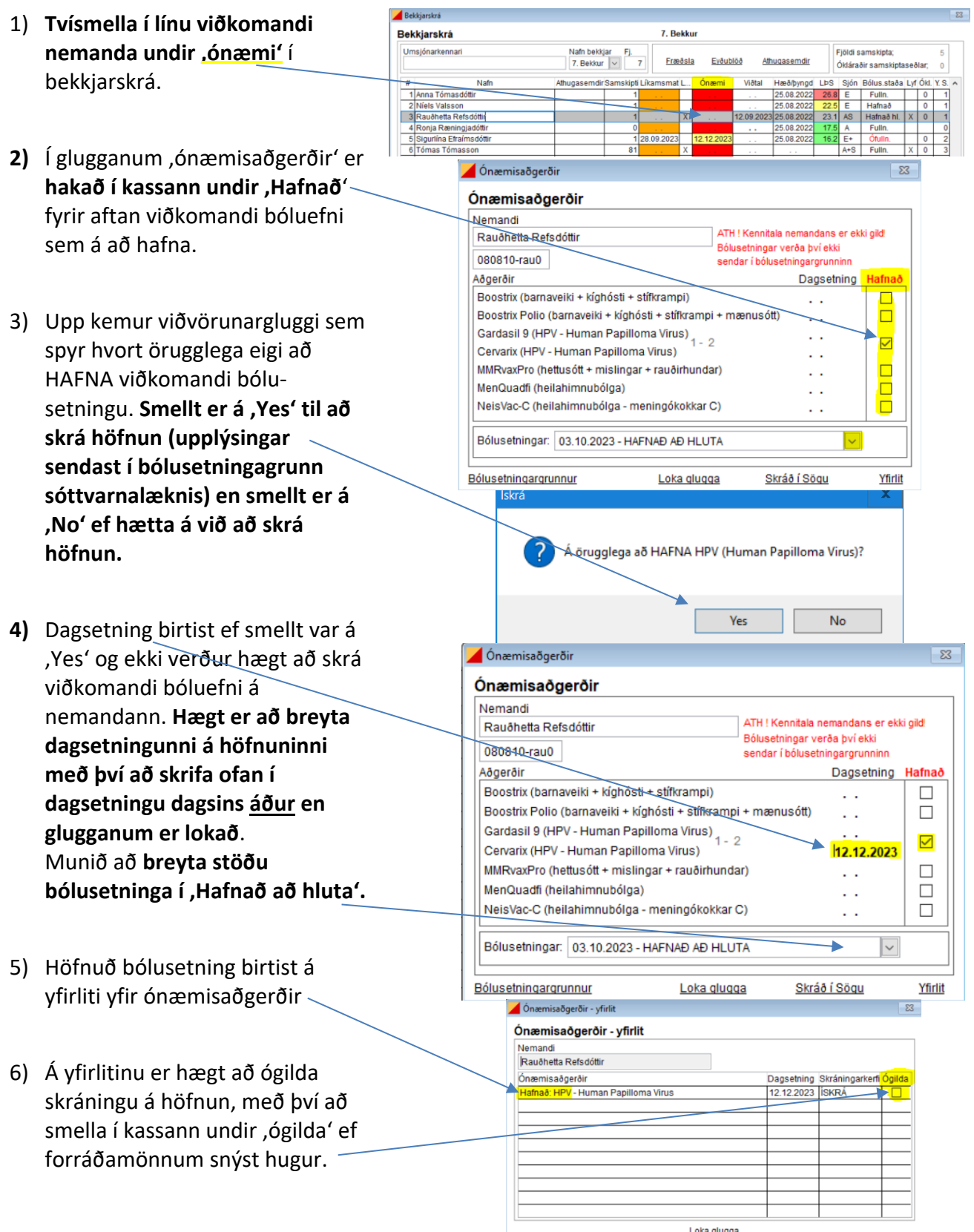

Skrá þarf einnig samskipti í tengslum við höfnunina þar sem fram kemur staðfesting að foreldrar hafi hafnað bólusetningu.

## Skrá samskipti um höfnun:

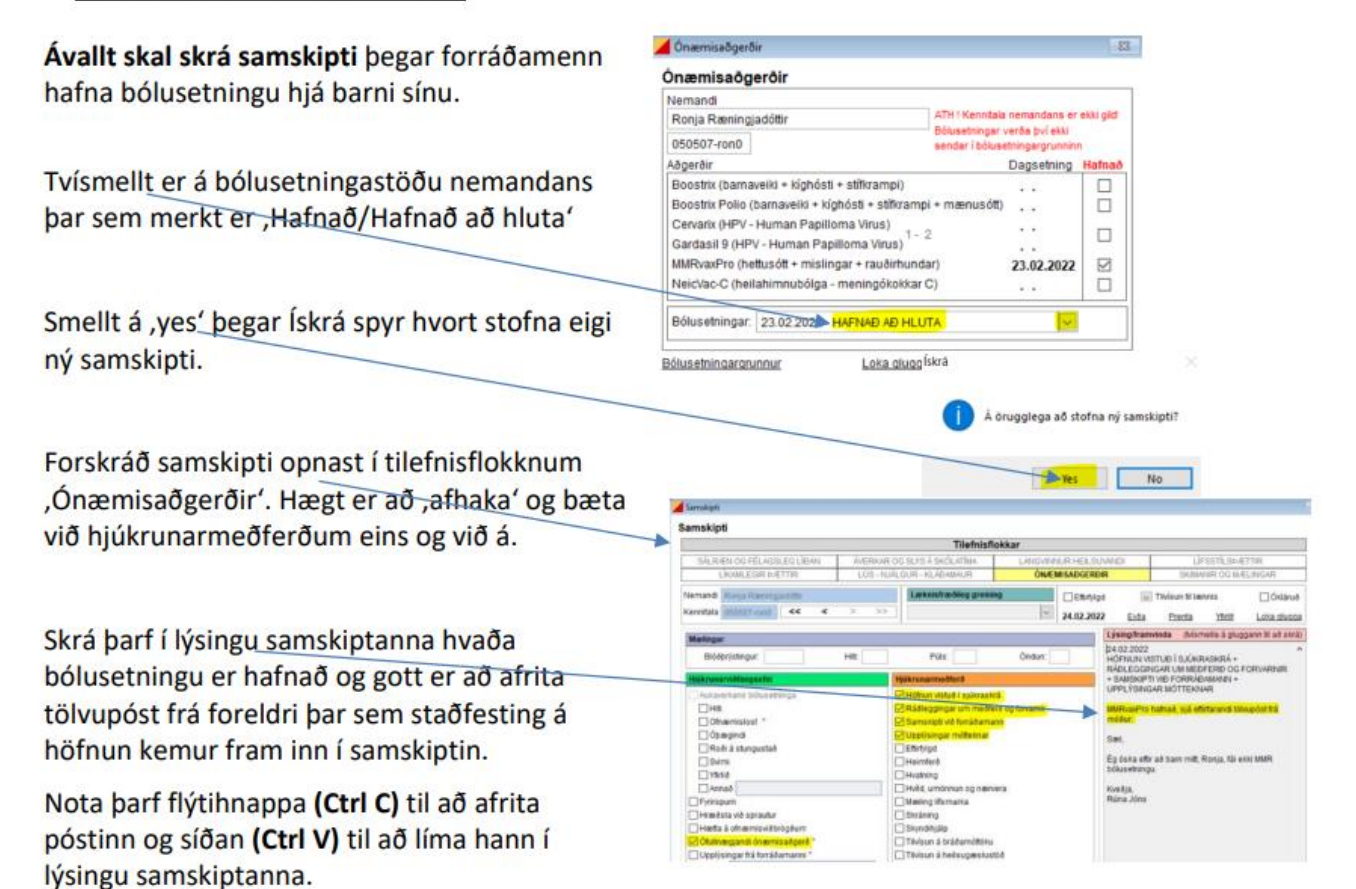